**qq** 

 $QQ$ 

 $\frac{1}{2}$ ,  $\frac{1}{2}$ ,  $\frac{1}{2}$ ,

 $\frac{1}{2}$ ,  $\frac{1}{2}$ ,  $\frac{1}{2}$ ,

**四、在qq里怎样设置自选股?**

 $QQ$ 

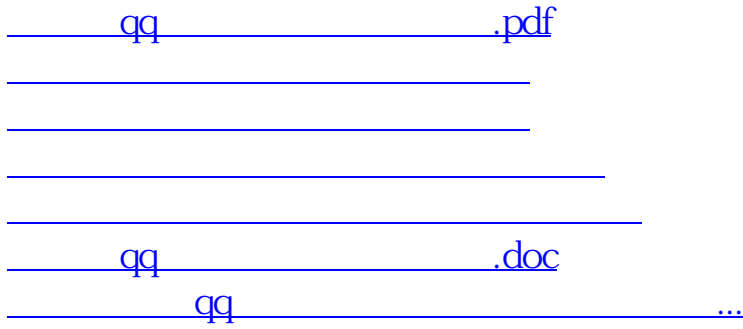

<u><https://www.gupiaozhishiba.com/chapter/3911806.html></u>